**1. Verzweigungen:** es ist folgendes Programm gegeben:

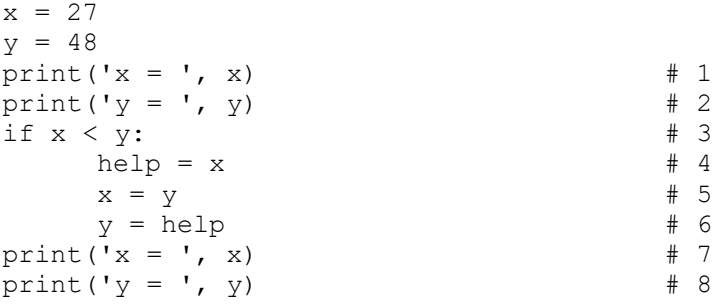

Erstellen Sie zu diesem Programm ein Struktogramm. Erstellen Sie außerdem eine Wertbelegungstabelle mit den Spalten 'Aktion', 'x', 'y', 'help'. In der Tabelle sind 4 weitere Zeilen. Bei 'Aktion' tragen Sie die Anweisungen von # 3, # 4, # 5 und # 6 ein. Füllen Sie die Tabelle vollständig aus. Geben Sie zu den Kommentaren # 1, # 2, # 7 und # 8 an, wie die Ausgabe aussehen wird. Erstellen Sie das Programm und testen Sie Ihre Angaben.

Ergänzen Sie das Programm so, dass auch help ausgegeben wird. Vergleichen Sie mit der Tabelle. Testen Sie das Programm auch mit  $x = 32$  und  $y = 18$ . Geben Sie an, was das Programm macht.

**2. for-Schleife:** es ist ein weiteres Programm gegeben:

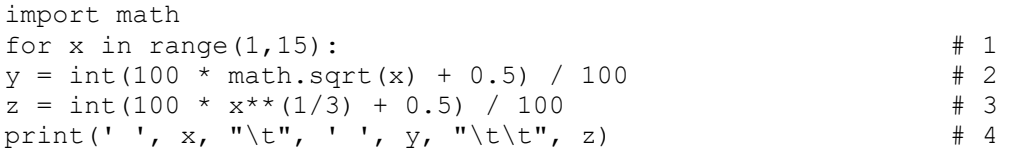

Erstellen Sie zu diesem Programm ein Struktogramm.

Geben Sie aussagekräftige Kommentare für # 1 bis # 4 an .

Überprüfen Sie Ihre Kommentare, indem Sie das Programm ausführen. Ergänzen Sie das Programm um eine Überschrift. Diese soll unterstrichen sein, danach eine Leerzeile.

Ergänzen Sie die Tabelle um einen Tabellenkopf.

Schreiben Sie die for-Schleife um zu einer while-Schleife.

**3. while-Schleife:** ggT (größter gemeinsamer Teiler)

Zum Bestimmen des ggT zweier Zahlen kann der euklidische Algorithmus verwendet werden. a) Erläutern Sie den euklidischen Algorithmus am Beispiel der Zahlen 24 und 32.

b) Definieren Sie den Begriff Algorithmus.

c) Geben Sie die 4 (wesentlichen) Eigenschaften eines Algorithmus an.

d) Erläutern Sie diese Eigenschaften am Beispiel des euklidischen Algorithmus.

e) Führen Sie das nachstehende Programm aus. Formatieren Sie es so, das es funktioniert.

f) Erstellen Sie dazu ein Struktogramm und für a = 24 und b = 32 eine Wertbelegungstabelle.

```
a = 64b = 25if a == 0: print(b)else: 
while b > 0:
if a > b: a = a - belse: b = b - aprint(a)
```